Second Exam CS 1101 Computer Science I Spring 2016

Section 03

## **KEY**

Thursday April 14, 2016

Instructor Muller Boston College

Before reading further, please arrange to have an empty seat on either side of you. Now that you are seated, please write your name on the back of this exam.

This is a closed-notes and closed-book exam. Computers, calculators, and books are prohibited.

## This is a 26 point exam. Answer all questions in Sections 1 and 2. Answer either 3.1 or 3.2 but not both. Circle the number of the problem that you want graded.

- Partial credit will be given so be sure to show your work.
- Feel free to write helper functions if you need them.
- Please write neatly.

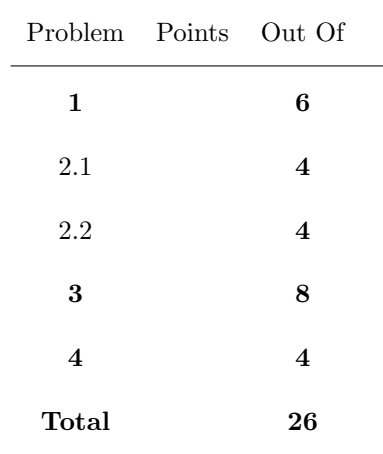

## Section 1 (6 Points Total)

1. (1 Point) Digital computers are "digital" because they use discrete values — digits — to represent things rather than continuous values. Digital computers are actually binary digital computers because the discrete values are binary digits (bits) — everything in a binary digital computer is represented using the common substrate of bits. For example, the letter  $A$  is represented as the sequence of 8 bits 0100 0001. This very same bit sequence is also the representation of the decimal integer 65, it can also represent 8 booleans, maybe a machine instruction such as Beq as well as untold other items.

In a sentence or two, explain how a digital computer can keep all of this straight. How does it know when to interpret 0100 0001 as a Beq rather than A?

Answer: The program counter together with the stored instructions impose an interpretation on the bits.

2. (1 Point) The symbol <> is OCaml's not equal operator. Is the following well-defined? If so, what is its value?

(match let  $a = 8$  in  $a \Leftrightarrow a$  with | true -> 3 | false -> 4) + 6

Answer: Yes, answer is 10.

- 3. (1 Point) Solve for X.
	- (a)  $C5_{16} = X_4$ .

Answer: We could convert  $C5_{16}$  to the equivalent decimal numeral, 197, and then use the iterative algorithm to convert 197 to base 4. However, since 4 is a power of 2, there is an easier way.  $C5_{16} = 11000101_2$ . Since  $4 = 2^2$ , we can regroup the bits in groups of 2: 11 00 01 01 =  $3011_4$ , so  $X = 3011$ .

(b)  $C5_{16} = X_8$ .

Answer: As above  $C5_{16} = 1100 0101_2$ . Since  $8 = 2^3$ , we can regroup the bits in groups of 3: 11 000  $101 = 305_8$ , so  $X = 305$ .

4. (3 Points) Show the state of the stack and heap after (1) has executed but before (2) has executed.

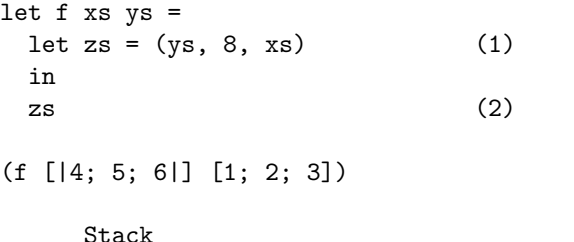

 $Heap$ 

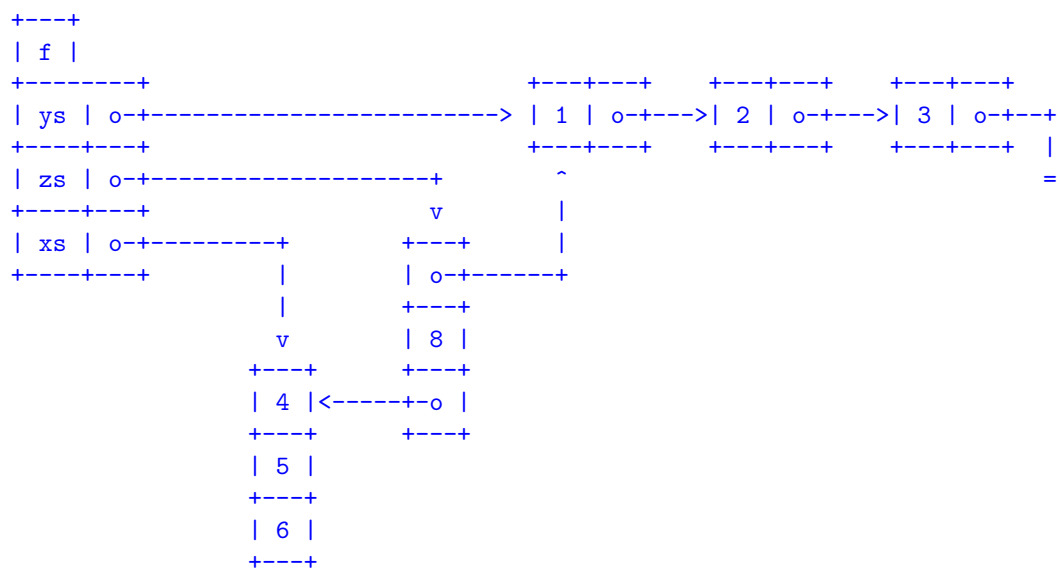

# Section 2 (8 Points Total)

1. (4 Points) Write a function masterList : (string \* 'a list) list -> 'a list such that a given call (masterList pairs) returns a list combining all of the lists in the pairs. For example, the call

(masterList [("Haiming", [1.0; 2.0]); ("Alice", [3.0; 4.0])])

should evaluate to the list [1.0; 2.0; 3.0; 4.0].

Answer:

```
let rec masterList pairs =
  match pairs with
  | | \rightarrow || (_, xs)::rest -> xs @ masterList rest
```
2. (4 Points) Write a function arrayDiff : 'a array -> 'a array -> 'a array such that a given call (arrayDiff a1 a2) returns a new array containing all of the elements of a1 that are not in a2. For example, the call (arrayDiff [|2; 3; 4|] [|3; 5|]) should evaluate to the array [|2; 4|].

```
let arrayDiff a1 a2 =let a1' = Array.to_list a1 in
 let a2' = Array.to_list a2 inlet a3 = List.filter (fun a \rightarrow not (List.mem a a2')) a1'
  in
 Array.of_list a3
```
## Section 3 (8 Points Total)

Do either problem 1 or 2. Do not do both.

1. (8 Points) In statistics, the population standard deviation of a set of k numbers  $n_1, n_2, \ldots, n_k$ , is a measure of the range of values in the set. Computation of the population standard deviation starts with computing the mean

$$
a=(n_1+n_2+\ldots+n_k)/k.
$$

Then, for each member  $n_i$  of the population, we compute a measure of  $n_i$ 's *deviation* from the mean. The deviation for  $n_i$  is  $d_i = (n_i - a)^2$ . Finally, the population standard deviation is the square root of the average of the  $d_i$ :

$$
\text{psd} = \sqrt{(d_1 + d_2 + \ldots + d_k)/k}
$$

For the purposes of the following three problems, we're going to take the population as a list of floating point numbers. Feel free to use the sqrt function in solving these problems. Also feel free to use the function in (a) in your solution to (b) and/or (c) and feel free to use the function in (b) in your solution to (c), even if you weren't able to complete (a) and (b).

(a) (2 Points) Write a function deviations : float list -> float list such that a function call (deviations population) returns a list of the deviations. For example, the call

```
(deviations [5.0; 3.0; 7.0])
```
should evaluate to the list  $[0.0; 4.0; 4.0]$  because the average  $a = (5.0 + 0.3.0 + 0.7.0)$  /. 3. is 5.0, and

 $(5.0 - 5.0)$  \*\*  $2.0 = 0.0$ ,  $(3.0 - 5.0)$  \*\* 2.0 = 4.0 and  $(7.0 - 5.0)$  \*\*  $2.0 = 4.0$ .

```
let average ns =
  let sum = List.fold\_left (+.) 0.0 ns
  in
  sum /. (float (List.length ns))
let deviations ns =
  let av = average ns
  in
  List.map (fun n \rightarrow (n - \alpha v) \ast * 2.0) ns
```
(b) (2 Points) Write a function standardDeviation : float list -> float such that a call

#### (standardDeviation population)

will evaluate to the population standard deviation of population. For example, the call

## (standardDeviation [5.0; 3.0; 7.0])

should evaluate to 1.63 because the deviations of [5.0; 3.0; 7.0] are [0.0; 4.0; 4.0] and  $(sqrt ((0.0 + . 4.0 + . 4.0) / . 3.)) = (sqrt (8.0 / . 3.)) = (sqrt 2.666) = 1.63.$ 

```
let standardDeviation ns =
 let devs = deviations ns
 in
 sqrt (average devs)
```
(c) (4 Points) This problem is concerned with computing summary data for student scores. Let's say the input data is a list of pairs:

[("Haiming", [80.; 75.]); ("Alice", [99.; 98.]); ("Mark", [70.; 60.])]

The desired output is a list of pairs recording how many standard deviations a student's average exam score is from the class average. In this example, the desired result would be

[("Haiming" -0.19); ("Alice", 1.27); ("Mark", -1.08)]

The overall average of [80.; 75; 99.; 98.; 70.; 60.] is

 $(80. + 75. + 99. + 98. + 70. + 60.)/6. = 482./6. = 80.3$ 

and the standard deviation is 14.19. The averages for each of the students (resp.) are

 $(80. + 75.)$  /.  $2.0 = (155.$  /.  $2.0) = 77.5$ , (99. + 98.) /. 2.0 = (197. /. 2.0) = 98.5 and  $(70. + 60.)$  /  $2.0 = (130. / . 2.0) = 65.0.$ 

So the deviations of the average exam score for each of the students from the overall average are:

 $[77.5 - 80.3; 98.5 - 80.3; 65.0 - 80.3] = [-2.79; 18.20; -15.29]$ 

And finally, the number of standard deviations for each student are

 $[-2.79$  /. 14.19; 18.20 /. 14.19;  $-15.29$  /. 14.19] =  $[-0.19; 1.27; -1.08]$ 

Write the function summary : (string \* float list) list -> (string \* float) list.

```
let summary pairs =
  let ns = masterList pairs in
 let psd = standardDeviation ns in
  let compute (name, scores) =
   let dev = ((average scores) -. (average ns))
    in
    (name, dev /. psd )
  in
  List.map compute pairs
```
2. (8 Points) Write a function permutations : 'a list -> int -> ('a list) list such that a call

(permutations symbols n)

returns a list of all n-length permutations of symbols drawn from symbols. For example, the function call (permutations [0; 1] 3) should return the 8-element list of length-3 lists:

> [[0; 0; 0]; [0; 0; 1]; [0; 1; 0]; [0; 1; 1] [1; 0; 0]; [1; 0; 1]; [1; 1; 0]; [1; 1; 1]]

The ordering of the list elements is unimportant. This is a challenging problem.

```
let rec permutations symbols n =
 match n = 0 with
  | true -> [[]]
  | false ->
      let xs = permutations symbols (n - 1) inlet ans = List.map (fun sym -> List.map (fun prm -> sym::prm) xs) symbols
                in
                List.fold_left (@) [] ans
```
# Section 4 (4 Points)

Let M and N be non-negative integers and consider a data segment  $Data = [M; N; \ldots]$ . Write an SVM program to compute (isFactor M N) halting with a 0 in register R0 if M is not a factor of N and halting with a 1 in R0 if M is a factor of N. Feel free to place any values that you want in the data segment after M and N. (Yes, this is exactly Part A of problem set 7.)

```
data = [M; N]Lod R0, 0(Zero) # R0 := M
Lod R1, 1(Zero) # R1 := N
Cmp R1, R0 # R1 < R0 ?
Blt 2
Sub R1, R1, R0 \# R1 := R1 - R0 (N := N - M)
Jmp -4Cmp R1, Zero # See R0 is a factor
Beq 2
Li R0, 0
Hlt
Li R0, 1
Hlt
```
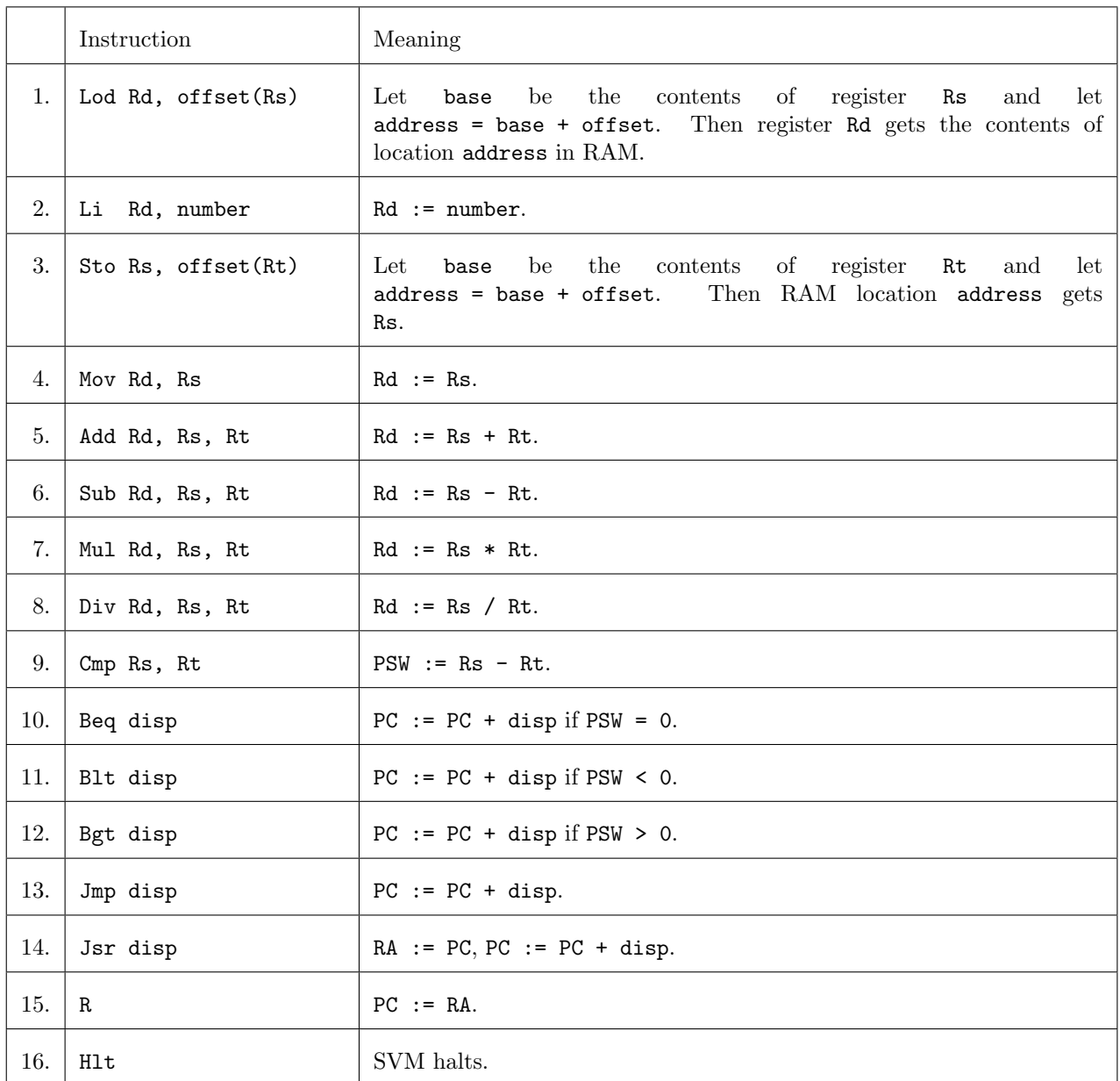

Table 1: The SVM Instruction Set. Notation: Rd is a destination register, Rs and Rt are source registers. All of offset, number and disp are integers.